# **Ost File To Pst File Transfer**

**Sue Mosher,Robert Sparnaaij,Charlie Pulfer,David Hooker**

#### **Microsoft Outlook 2010 Inside Out** Jim

Boyce,2010-08-15 You're beyond the basics, so dive right in and really take control of your communications and workday! This supremely organized reference packs hundreds of timesaving solutions, troubleshooting tips, and workarounds. It's all muscle and no fluff. Discover how the experts manage Outlook 2010 -- and challenge yourself to new levels of mastery. Customize and configure Outlook 2010 with advanced setup options Organize and share your calendar, tasks, and notes to optimize efficiency Learn expert ways to manage your contacts and other critical data Extend the power of Outlook by using it with Microsoft Word, Access, and Excel Collaborate through Microsoft SharePoint 2010 libraries and files Implement virus protection, encryption, spam filters, and other security features Perform Outlook tasks through a Web browser or with a mobile device Configure Outlook as a Microsoft Exchange Server 2010 client The book website includes a fully searchable online edition of this book, with unlimited access on the Web.

 Configuring Microsoft Outlook 2003 Sue Mosher,Robert Sparnaaij,Charlie Pulfer,David Hooker,2005-09-23 One of the challenges of administering and supporting Microsoft® Outlook 2003 is that it stores settings in so many different places - in the Windows registry, as files in the user's profile folders, and in the information store itself. Configuring Microsoft® Outlook 2003 pulls together in one volume the information that administrators in organizations of all sizes need to understand, deploy, and manage settings for Microsoft Outlook 2003. It covers configuration issues for environments where Microsoft Exchange is the mail server and also for those using IMAP4 or POP3. The book gives special attention to security issues, including recommended

configuration of Outlook's built-in security features and methods for locking down Outlook with Group Policy Objects and other techniques. Configure the new Cached Exchange mode and RPC over HTTP connections in Outlook 2003 Discover undocumented settings for Microsoft Exchange Server and use them to deploy or modify Outlook mail profiles Migrate both user data and settings to a new machine Use tools such as MFCMAPI and Outlook Spy to explore Outlook's data and settings Configure an archive .pst file in the new Unicode format that supports up to 20GB of data Use scripts to handle challenging configuration tasks such as granting Reviewer access to a Calendar folder, or adding a second Exchange mailbox to an Outlook profile

 Outlook 2013 Absolute Beginner's Guide Diane Poremsky,2013-03-18 Make the most of Outlook2013 - without becoming a technical expert! Outlook 2013 Absolute Beginner's Guide is the fastest way to get comfortable and productive with the newest version of Outlook, use its powerful new tools, and extend it to the web and the latest mobile devices. Whether you're new to Outlookor you're one of the millions who've used previous versions, this practical, approachable book will show you how to do exactly what you want, one incredibly clear and easy step at a time. World-renowned Outlooktutorial author Diane Poremsky reveals Outlook2013's power, helps you quickly master its updated interface, and teaches you how to do all this, and more: \* Use Peeks to instantly find what you need without changing views \* Set up email just the way you want, and sync only your newest mail \* Completely control message flow, and regain control over your email life \* Use advanced email features such as message tracking and deferred delivery \* Create and work with calendar appointments and meeting invitations \* Publish and share your calendar \* Use Contacts, Tasks, and To-Do

Lists more efficiently \* Link Outlook to social networks \* Sync and share Outlook data, and use powerful Exchange and SharePoint sharing features \* Track your life with Color Categories, Folders, and Outlook 2013's improved Search \* Run mail/email merges from within Outlook \* Efficiently manage and protect your Outlook data files

 **Computing and Investigations for Everyone** Eamon Doherty,G. Don Purdy,Joel & Todd Liesbesfeld,2008-09 This Everyone book attempts to the guide the reader through the more essential steps of understanding the basic principles or elements that constitute the daily work of investigators in fields relating to computing and electrical loss. The chapter's are meant to set a foundation for people who may want to enter the field of investigations, or are at the beginning of a career in the area, or are seasoned investigators looking to delve into more contemporary areas of investigations, or for persons that are just interested in reading about matters or topics that are currently revealed in differing forms of media, such as in the successful TV drama series CSI. The book is formatted sequentially so that the reader can review important legal matters that are a part of most investigations and then go on to peruse the elements of basic electrical principles as they apply to certain types of fire and fault losses. These beginning chapters set a broad stage for the various areas of computing that follow. The book does not necessarily have to be read in the order that it was written. In a sense, the reader may choose to use the book as a reference book. The chapters were written, for the most part, to be able to stand alone, as monographs. There are many chapters that review a broad range of more common topics and there are chapters concerned with more esoteric areas of computing and electronics. Some of these chapters discuss the hightech methods that are sometimes deployed by thieves,

terrorists, pedophiles, stalkers, etc. All of the co-authors reflect their experience as individuals that work closely with the criminal justice and civil institutions.

 **Advanced Penetration Testing** Wil Allsopp,2017-02-22 Build a better defense against motivated, organized, professional attacks Advanced Penetration Testing: Hacking the World's Most Secure Networks takes hacking far beyond Kali linux and Metasploit to provide a more complex attack simulation. Featuring techniques not taught in any certification prep or covered by common defensive scanners, this book integrates social engineering, programming, and vulnerability exploits into a multidisciplinary approach for targeting and compromising high security environments. From discovering and creating attack vectors, and moving unseen through a target enterprise, to establishing command and exfiltrating data—even from organizations without a direct Internet connection—this guide contains the crucial techniques that provide a more accurate picture of your system's defense. Custom coding examples use VBA, Windows Scripting Host, C, Java, JavaScript, Flash, and more, with coverage of standard library applications and the use of scanning tools to bypass common defensive measures. Typical penetration testing consists of low-level hackers attacking a system with a list of known vulnerabilities, and defenders preventing those hacks using an equally well-known list of defensive scans. The professional hackers and nation states on the forefront of today's threats operate at a much more complex level—and this book shows you how to defend your high security network. Use targeted social engineering pretexts to create the initial compromise Leave a command and control structure in place for long-term access Escalate privilege and breach networks, operating systems, and trust structures Infiltrate further using harvested credentials

while expanding control Today's threats are organized. professionally-run, and very much for-profit. Financial institutions, health care organizations, law enforcement, government agencies, and other high-value targets need to harden their IT infrastructure and human capital against targeted advanced attacks from motivated professionals. Advanced Penetration Testing goes beyond Kali linux and Metasploit and to provide you advanced pen testing for high security networks.

 **MCSE: Exchange 2000 Server Administration Study Guide** Walter J. Glenn,James Chellis,2006-02-20 Here's the book you need to prepare for Exam 70-224, Installing, Configuring, and Administering Microsoft Exchange 2000 Server: Full coverage of every exam objective—all the information you need to know Practical information on installing, configuring, and administering Exchange 2000 Server Hundreds of challenging review questions, in the book and on the CD Leading-edge exam preparation software, including a testing engine, simulation software, and electronic flashcards Authoritative coverage of all exam objectives, including: Installing and upgrading Exchange 2000 Server Configuring Exchange 2000 Server Managing recipient objects Monitoring and managing messaging connectivity Managing Exchange 2000 Server growth Restoring system functionality and user data Note: CD-ROM/DVD and other supplementary materials are not included as part of eBook file.

 **Microsoft Exchange Server 2013 Pocket Consultant Databases, Services, & Management** William Stanek,2013-08-15 Portable and precise, this pocket-sized guide delivers ready answers for administering configuration and clients in Exchange Server 2013. Zero in on core tasks through quick-reference tables, instructions, and lists. You'll get the focused information you need to

save time and get the job done-whether at your desk or in the field. Coverage includes: Deploying Exchange Server 2013 Administration essentials Using Exchange Management Shell Managing Exchange clients User and contact administration Mailbox administration Working with Distribution Groups and Address Lists Implementing security

 **MCSA / MCSE: Exchange Server 2003 Implementation and Management Study Guide** Will Schmied,James Chellis,2006-02-20 Here's the book you need to prepare for the Implementing and Managing Microsoft Exchange Server 2003 exam (70-284). This Study Guide was developed to meet the exacting requirements of today's certification candidates. In addition to the consistent and accessible instructional approach that earned Sybex the Best Study Guide designation in the 2003 CertCities Readers' Choice Awards, this book provides: Clear and concise information on managing an Exchange network environment Practical examples and insights drawn from real-world experience Leading-edge exam preparation software, including a testing engine and electronic flashcards for your Palm You'll also find authoritative coverage of key exam topics, including: Installing, Configuring, and Troubleshooting Exchange Server 2003 Managing, Monitoring, and Troubleshooting Exchange Server Computers Managing, Monitoring, and Troubleshooting the Exchange Organization Managing Security in the Exchange Environment Managing Recipient Objects and Address Lists Managing and Monitoring Technologies that Support Exchange Server 2003 Note: CD-ROM/DVD and other supplementary materials are not included as part of eBook file.

 **Managing Microsoft Exchange Server** Paul Robichaux,1999-07-28 Microsoft Exchange is a big, complicated application; it requires more disk storage than Windows NT Server and has several hundred configuration property pages and dialogs. But it is also a very powerful and flexible messaging system. However, knowing that it can be made to do something and understanding how to do it are often worlds apart. Managing Microsoft Exchange Server bridges this gap.This book is a no-nonsense, practical guide to planning, installing, managing, maintaining, and troubleshooting Exchange networks. Targeted at medium-sized installations and up, Managing Microsoft Exchange Server addresses the difficult problems these users face: Internet integration, storage management, cost of ownership, system security, and performance management. It goes beyond the basics to provide real hands-on advice about what you need to know after you have your first site up-and-running and are facing issues of growth, optimization, or recovery planning. Managing Microsoft Exchange Server comprehensively explains how Exchange works, what it can do, and how you can make it work for you.

 **Exchange Server 2016 & Exchange Online: Essentials for Administration** William Stanek,2016-01-02 Expert advice for Exchange Server 2016 and Exchange Online right at your fingertips. Practical and precise, this hands-on guide with ready answers is designed for architects, administrators, engineers and others working with on-premises, online and hybrid implementations of Microsoft Exchange. If you're an IT Pro responsible for configuring, managing and maintaining Exchange Server 2016 or Exchange Online, start with this well-organized and authoritative resource. Inside, you'll find expert insights, tips, tricks and workarounds that will show you how to master Exchange Server 2016 and Exchange Online in the shortest amount of time possible. During the course of

reading this book, you will master a number of complex topics, techniques, commands and functions. Topics include establishing remote sessions with Exchange Server 2016 and Exchange Online; creating mailbox-enabled user accounts; adding mailboxes to existing accounts; connecting to Exchange Online and Windows Azure using PowerShell; creating mail-enabled contacts; adding equipment, room and other special purpose mailboxes; moving, maintaining and repairing mailboxes; managing delivery restrictions, permissions and storage limits; managing address lists and distribution groups; configuring mail support for Outlook; customizing the Exchange Shell; configuring role-based Exchange permissions; and many more topics essential for Exchange administration. Not only will this informative training manual help you become familiar with many new ideas, it'll help you master Exchange Server 2016 and Exchange Online in the shortest amount of time possible. After completing your Exchange Server 2016 and Exchange Online journey with this in-depth guide, you will be ready to support Microsoft Exchange regardless of whether you are working in an on-premises, online or hybrid environment. As you will soon learn, Microsoft Exchange is versatile, flexible and highly customizable, allowing you to personalize the messaging system to meet your needs. Get the focused information you need to solve problems and get the job done.

 The Lawyer's Guide to Microsoft Outlook 2007 Ben M. Schorr,2008 Outlook is the most used application in Microsoft Office, but are you using it to your greatest advantage? The Lawyer's Guide to Microsoft Outlook 2007 is the only guide written specifically for lawyers to help you be more productive, more efficient and more successful. More than just email, Outlook is also a powerful task, contact, and scheduling manager that will improve your

practice. From helping you log and track phone calls, meetings, and correspondence to archiving closed case material in one easy-to-store location, this book unlocks the secrets of underappreciated features that you will use every day. Written in plain language by a twenty-year veteran of law office technology and ABA member, you'll find: Tips and tricks to effectively transfer information between all components of the software; The eight new features in Outlook 2007 that lawyers will love; A tour of major product features and how laywers can best use them; Mistakes lawyers should avoid when using Outlook; What to do when you're away from the office.

 MCITP: Microsoft Exchange Server 2007 Messaging Design and Deployment Study Guide Rawlinson Rivera,2008-04-21 Streamline your exam preparation with this two-in-one guide that covers both of the new MCITP: Enterprise Messaging Administrator exams: Designing Messaging Solutions with Microsoft Exchange Server 2007 (exam 70-237) and Deploying Messaging Solutions with Microsoft Exchange Server 2007 (exam 70-238). If you're planning an upgrade to Exchange Server 2007 or are currently designing and deploying messaging solutions with it, this book is the practical tool you need to prepare for certification and build job skills.

 **Microsoft Exchange Server 2003 Distilled** Scott Schnoll,2004 Scott Schnoll has the amazing ability to present deeply technical information in an easy-tounderstand, light-hearted way. This book is a must-read for anyone who is implementing Exchange 2003. --Paul Bowden, lead program manager, Exchange Server Development, Microsoft Corporation Scott Schnoll''s clear, concise writing style and diverse knowledge makes his Exchange 2003 book readable and valuable to anyone deploying, inheriting, or considering Exchange Server 2003. An excellent, thorough, all-purpose Exchange 2003 book. -- William Lefkovics, senior messaging and systems analyst,eEye Digital Security This is one Exchange Server book that you''ll actually enjoy reading from cover to cover. You won''t want to put it down . . . I didn''t! It''s easy to read, yet it contains all of the essential information that you need to know. Christopher Meirick, co-blogger, MS Exchange Blog: http://www.msexchange.co.uk Scott Schnoll''s knowledge of Exchange is second to none, and he has the ability to take very technical topics and explain them in a manner that is easy to digest. This book should be in every Exchange administrator''s toolkit. Mark Fugatt, MCT,Exchange MVP I really enjoyed reading this book. I found it to be extremely informative, especially in covering the new features of Exchange 2003. I have no doubts in recommending this book to those who are serious about Exchange 2003. --Neil Hobson, Exchange MVP, lead messaging consultant,Silversands Scott has written the essential administrative guide for Exchange 2003 deployment. Not only covering the ''how-to,'' but also truly exploring the ''what-if'' scenarios as well. --Kevin T. Price, deputy chief technical officer, CMS Information Services, Inc. An essential technical reference containing the critical information necessary for successful administration and deployment of Exchange Server 2003. New features, removed features--this book covers it all. --James V. Walker, consultant Scott Schnoll''s clear, concise writing style and diverse knowledge make his Exchange 2003 book readable and valuable to anyone deploying, inheriting, or considering Exchange Server 2003. An excellent, thorough, all-purpose Exchange book. --William Lefkovics, Senior Messaging and Systems Analyst, eEye Digital Security Nearly three years in the making, Exchange Server 2003 is the most reliable and secure messaging solution that Microsoft has ever

produced. Microsoft Exchange Server 2003 Distilled is a practical, hands-on guide designed to bring readers quickly up to speed on the latest changes and enhancements to the leading e-mail server. Drawing on his involvement in Microsoft''s Exchange Server 2003 Joint Development Program, author Scott Schnoll offers the detailed technical information that Exchange administrators need to know. He has a clear and concise style, and focuses on what''s new, what''s improved, and what''s been removed from Exchange Server 2003. Throughout the book Scott illustrates key points with real-world scenarios, and provides best practices drawn from his years of experience working with Exchange. You will find answers to a variety of important questions, such as: What features have been included in Exchange Server 2003 to replace Exchange Server 2000 and 5.5 features? Chapter 3 How do you use Internet Mail Wizard to configure Exchange for Internet messaging? Chapter 4 What does Exchange Server 2003 offer for remote security, and how can you now better block unwanted e-mail? Chapter 6 How do you back up, restore, and recover data using Recovery Storage Groups, Windows Volume Shadow Service, and other features? Chapter 8 How do you use the new Outlook Mobile Access and Exchange ActiveSync features? Chapter 9 What tuning and configuration patterns will work best for your organization? Chapter 10 032124592XB04022004

 **Tony Redmond's Microsoft Exchange Server 2003** Tony Redmond,2004-10-22 With over 40% new and revised material throughout the book, this updated version provides thorough coverage of implementation, migration and management issues for Exchange 2000 and 2003, all backed up by best practices developed by HP, Microsoft's only world-wide Prime Integrator for Exchange. The best and most comprehensive coverage of Exchange from the

Chief Technology Officer of HP Services, Microsoft's only worldwide Prime Integrator for Windows and Exchange. - With over 40% new and revised material throughout the book, this updated version provides thorough coverage of implementation, migration and management issues for Exchange 2000 and 2003, all backed up by best practices developed by HP, Microsoft's only world-wide Prime Integrator for Exchange. - New coverage of Exchange Intelligent Message Filter - Revised and updated coverage of best practices for the design, deployment, and operation of Exchange 2003 - Comprehensive treatment of major issues facing email deployments, including anti-virus and anti-spam techniques - Review of Microsoft's future strategy for Exchange since dropping the Kodiak approach

 **Microsoft Office Inside Out (Office 2021 and Microsoft 365)** Joe Habraken,2021-12-22 Conquer Microsoft Office—from the inside out! Dive into the Microsoft Office application suite—and really put its productivity tools and services to work for you! This supremely well-organized reference packs hundreds of timesaving solutions, tips, and workarounds—all you need to make the most of Office's most powerful tools for productivity and decision-making. Renowned Office expert Joe Habraken offers a complete tour of Microsoft Office, with cutting-edge techniques and shortcuts for Word, Excel, PowerPoint, Outlook, Publisher, the 365 Online apps, and more. Discover how experts tackle today's key tasks—and challenge yourself to new levels of mastery. Create amazing content faster with Office's new features, tools, and shortcuts. Share, collaborate with, and secure Office files in the cloud. Organize, edit, and format complex documents with Microsoft Word. Build tables of contents, captions, indexes, and footnotes that automatically update. Efficiently enter and manage data in Excel workbooks, and format it

for easy understanding. Build flexible, reliable Excel workbooks with formulas and functions—including XLOOKUP and other enhancements. Integrate data from external sources, including stock and currency data, and Wolfram curated knowledge. Transform data into insight with Pivot Tables and Excel charts — including new recommended charts and the Quick Analysis gallery. Quickly create presentations with PowerPoint themes, Reuse Slides, and Libraries. Build more impactful slides with advanced formatting, SmartArt, animation, transitions, media, and free stock images. Use PowerPoint tools to present more effectively—in person or online via Microsoft Teams. Systematically improve email productivity and security with Outlook. Manage appointments and tasks and quickly plan meetings.

 **Microsoft Exchange Server 2003** Tony Redmond,2003-11-20 Providing thorough coverage of implementation, migration and management issues for Exchange 2000 and 2003, this book also describes the best practices of one of the largest Exchange consulting groups outside Microsoft. This revised edition features key updates based on two years of consulting practices from Exchange 2000 service packs and the new Exchange 2003 (code name Titanium) release. It also offers expanded coverage of performance and updated coverage of clustering issues. It has been cleared of out-of-date material and the coverage of basic introductory material has been streamlined. \*Expanded coverage of SharePoint Portal server MS Office XP and .Net (Dot Net) issues \*Revised and updated coverage of clustering issues \*Streamlined coverage of basic introductory material

 **Microsoft Exchange Server 2010 Inside Out** Tony Redmond,2010-11-24 Dive into Exchange Server 2010 and SP1—and discover how to really put your messaging

solutions to work! This well-organized and in-depth reference packs all the details you need to deploy and manage Exchange 2010, including hundreds of timesaving solutions, expert tips, and workarounds. Topics include preparing for the deployment of Exchange 2010; new features of Service Pack 1; using Remote PowerShell and the Exchange Management Shell; understanding how the new Role Based Access Control (RBAC) permissions model works and how to customize it to your requirements; the new high availability model for the Exchange Store and how to approach designs for Database Availability Groups; using compliance features such as archive mailboxes, retention policies, and multi-mailbox discovery searches; the new role of the Client Access Server as the MAPI endpoint for Microsoft Outlook clients; the redesign of Outlook Web App (OWA) and the introduction of the Exchange Control Panel; and many more topics to ease the roll-out of Microsoft's latest messaging server.

 **Microsoft Exchange Server 2003 Advanced Administration** Jim McBee,2008-05-05 Building on the success of his Microsoft Exchange Server 2003 24seven, Jim McBee has fully updated Microsoft Exchange Server 2003 Advanced Administration for Microsoft Exchange Server 2003 SP2 and Windows Server 2003 R2. Starting where documentation, training courses, and other books leave off, McBee offers targeted instruction, practical advice, and insider tips. He covers security, connectivity, anti-spam protection, disaster recovery, and troubleshooting using an informational and common sense approach that will save you time, improve efficiency, and optimize your day-to-day operations. You'll find: What you need to know about Exchange Server 2003 data storage and security. Realworld scenarios that focus on practical applications. Advice for managing interactions with Active Directory. Updates on

mobile e-mail, including seamless Direct Push technologies, and enhancements to device security. The latest protections against spam, including updated Exchange Intelligent Message Filter and new support for Sender ID email authentication. Deployment guidelines for Outlook Web Access. Information on what it takes to support POP3 and IMAP4 clients in the field. Part of the In the Field Results series. This series provides seasoned systems administrators with advanced tools, knowledge, and realworld skills to use on the job. Going beyond what the standard documentation or classroom training provides, these practical guides address the real situations IT professionals face every day, offering streamlined solutions to improve productivity.

 Exchange Server 2016: IT Pro Library William Stanek,2016-10-25 The most comprehensive resource for Exchange Server 2016 available today. 300,000 words filling over 1,500 pages in THREE (3) Full-length Personal Training Guides! Includes: Exchange Server 2016 & Exchange Online: Essentials for Administration Exchange Server 2016: Server Infrastructure Office 365 & Exchange Online: Essentials for Administration This IT Pro Library provides everything you need to conquer Exchange Server 2016. Inside you'll find three complete technical books for IT professionals. Like the individual books themselves and all IT Pro Solutions books, this library will be updated periodically to keep pace with the changes in Exchange Server 2016. Pricing of this library is based on the MSRP of \$29.99 for each ebook. From time to time you may find introductory or sale pricing of the individual books. However, this is the only place where extras will be made available at no extra cost. Thank you readers for your years of support! Check the companion website for updates and details on extras. Your support of this library and its books

will ensure that I can continue to refresh and expand it. Topics covered in Exchange Server 2016 & Exchange Online: Essentials for Administration include establishing remote sessions with Exchange Server 2016 and Exchange Online; creating mailbox-enabled user accounts; adding mailboxes to existing accounts; connecting to Exchange Online and Windows Azure using PowerShell; creating mailenabled contacts; adding equipment, room and other special purpose mailboxes; moving, maintaining and repairing mailboxes; managing delivery restrictions, permissions and storage limits; managing address lists and distribution groups; configuring mail support for Outlook; customizing the Exchange Shell; configuring role-based Exchange permissions; and many more topics essential for Exchange administration. Topics covered in Exchange Server 2016: Server Infrastructure include planning for Exchange Server 2016 and developing a deployment plan; managing Exchange organizations while navigating routing and data storage options; implementing Database Availability Groups and maintaining high availability; creating, managing and maintaining Exchange databases; using Send and Receive connectors for mail routing; configuring Transport services and maintaining mail flow; implementing email address policies and journal rules; filtering spam and defining block lists; optimizing Exchange Server 2016 for web and mobile access; configuring Client Access services; maintaining and troubleshooting Exchange Server 2016; and many more topics essential for Exchange administration. Topics covered in Office 365 & Exchange Online: Essentials for Administration include establishing remote sessions with Office 365 and Exchange Online; creating and licensing user accounts; adding mailboxes to accounts; connecting to Office 365, Exchange Online and Windows Azure using PowerShell; creating and using

contacts; adding equipment, room and other special purpose mailboxes; managing delivery, permissions and storage; managing groups for sharing and collaboration; configuring mail support for Outlook and Outlook Web App; customizing Office 365 and Exchange Online security; and many more topics essential for administration. This IT Pro Library is designed for anyone who manages Exchange Server 2016. Inside, you'll find comprehensive overviews, step-by-step procedures, frequently used tasks, documented examples, and much more.

 Microsoft Exchange Server 2013 Inside Out Connectivity, Clients, and UM Paul Robichaux,2013-10-15 With a focus on connectivity, clients, and unified messaging, this book delivers the ultimate, in-depth reference to IT professionals planning and managing an Exchange Server 2013 deployment. Guided by Paul Robichaux, a Microsoft MVP and popular author, you will: Understand how Exchange Server 2013 works with previous versions Gain expert insights into supporting clients, mobile devices, and UM Take a deep dive into front-end servers; certificate and namespace management; transport rules; load balancing; client management, including Microsoft Outlook, Outlook Web App (OWA), and POP3/IMAP4; mobile devices; anti-malware and anti-spam features; Unified Messaging; Microsoft Lync; Office 365; Exchange Online.

If you ally obsession such a referred **Ost File To Pst File Transfer** books that will pay for you worth, get the categorically best seller from us currently from several preferred authors. If you want to funny books, lots of novels, tale, jokes, and more fictions collections are with launched, from best seller to one of the most current released.

You may not be perplexed to enjoy all book collections Ost File To Pst File Transfer that we will utterly offer. It is not regarding the costs. Its virtually what you dependence currently. This Ost File To Pst File Transfer, as one of the most lively sellers here will definitely be in the midst of the best options to review.

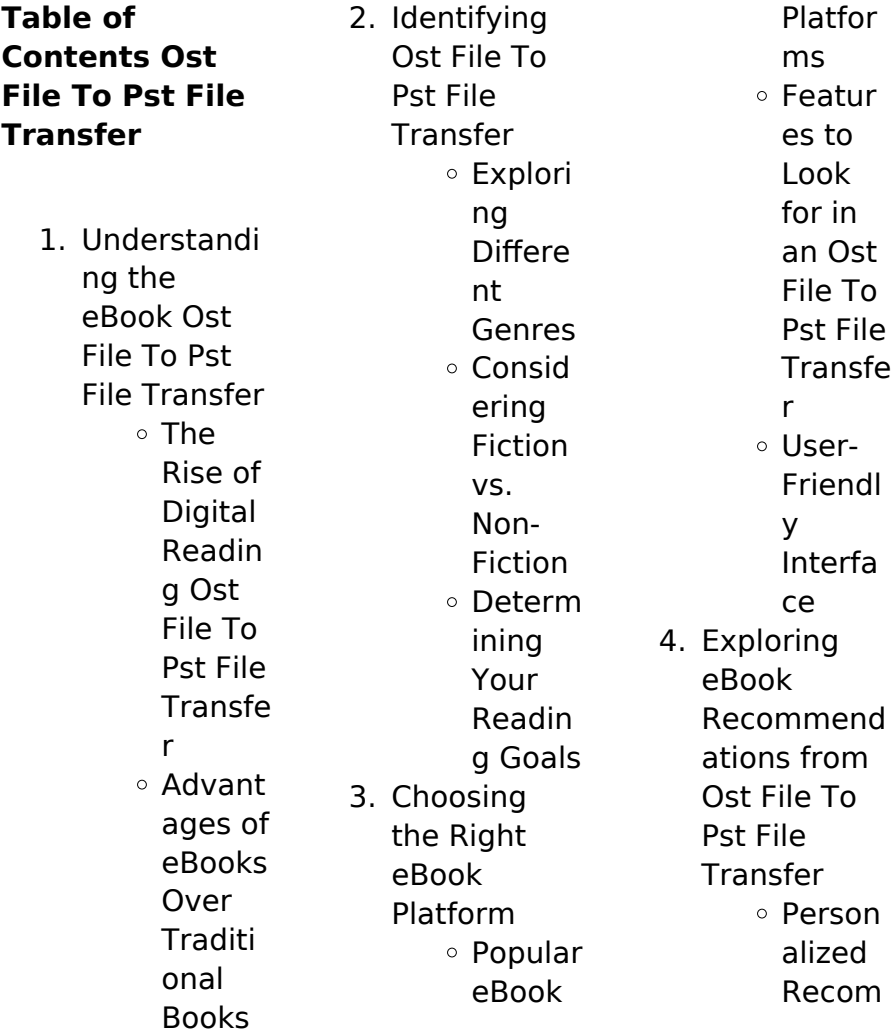

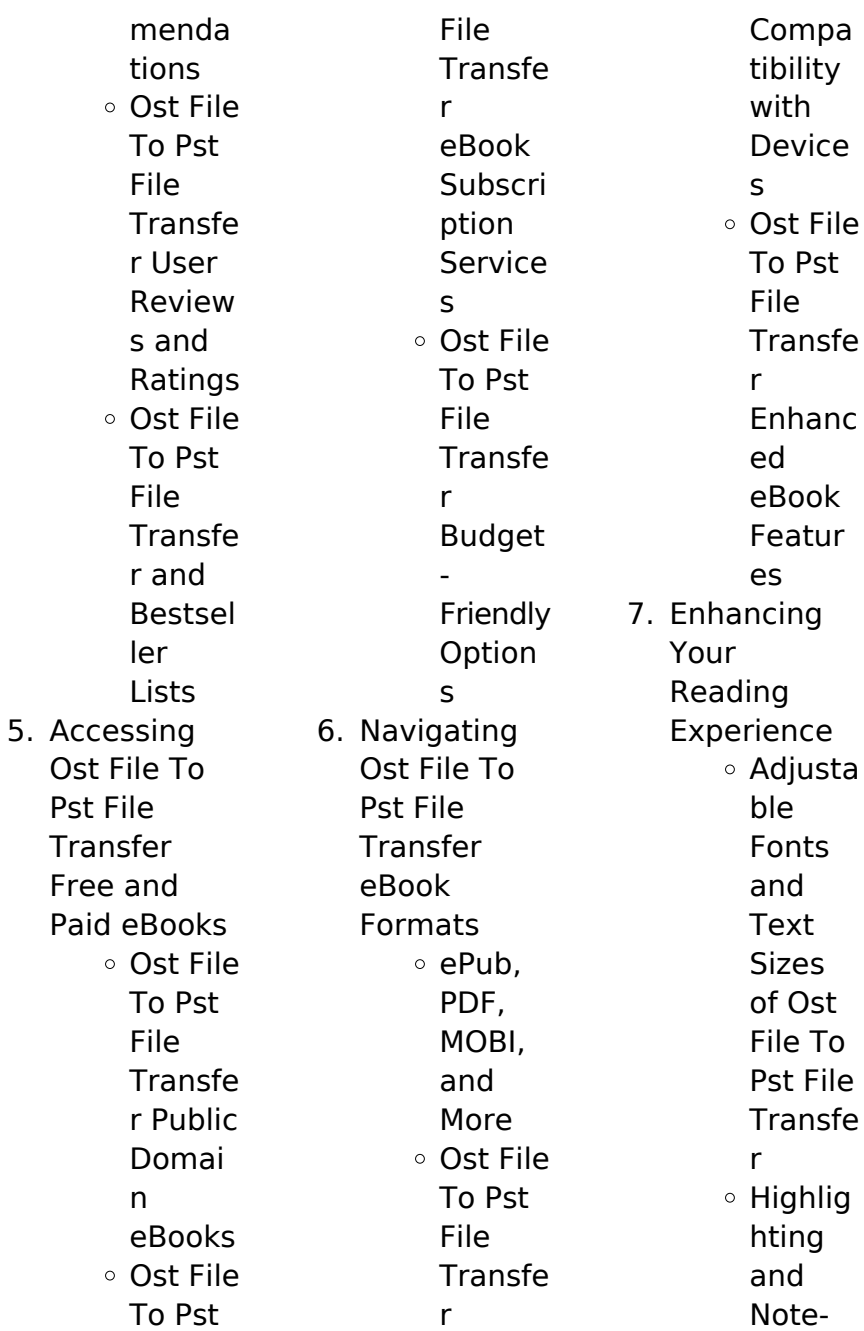

### **Ost File To Pst File Transfer**

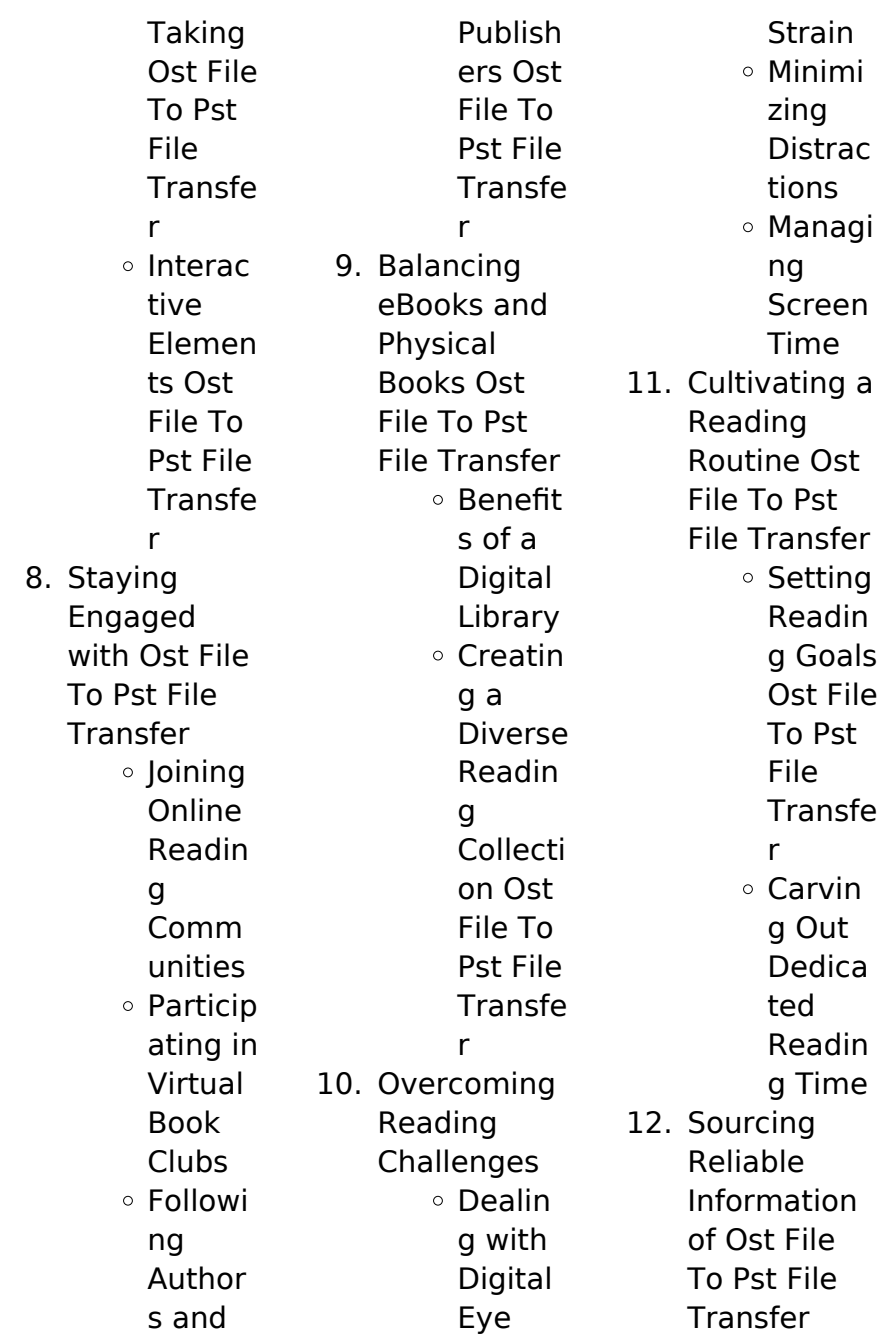

Fact-Checki ng eBook Conten t of Ost File To Pst File Transfe r Disting uishing Credibl e Source s 13. Promoting Lifelong Learning  $\circ$  Utilizin g eBooks for Skill Develo

pment Explori ng Educati onal eBooks 14. Embracing eBook **Trends** ○ Integra

tion of Multim edia Elemen ts o Interac tive and Gamifi ed eBooks

### **Ost File To Pst File Transfer Introduction**

In this digital age, the convenience of accessing information at our fingertips has become a necessity. Whether its research papers, eBooks, or user manuals, PDF files have become the preferred format for sharing and reading documents. However, the cost associated with

purchasing PDF files can sometimes be a barrier for many individuals and organizations. Thankfully, there are numerous websites and platforms that allow users to download free PDF files legally. In this article, we will explore some of the best platforms to download free PDFs. One of the most popular platforms to download free PDF files is Project Gutenberg. This online library offers over 60,000 free eBooks that are in the public domain. From classic literature to historical documents, Project Gutenberg provides a wide

range of PDF files that can be downloaded and enjoyed on various devices. The website is user-friendly and allows users to search for specific titles or browse through different categories. Another reliable platform for downloading Ost File To Pst File Transfer free PDF files is Open Library. With its vast collection of over 1 million eBooks, Open Library has something for every reader. The website offers a seamless experience by providing options to borrow or download PDF files. Users simply need to create a free account to

access this treasure trove of knowledge. Open Library also allows users to contribute by uploading and sharing their own PDF files, making it a collaborative platform for book enthusiasts. For those interested in academic resources, there are websites dedicated to providing free PDFs of research papers and scientific articles. One such website is Academia.edu, which allows researchers and scholars to share their work with a global audience. Users can download PDF files of research papers, theses, and dissertations covering a wide

range of subjects. Academia.edu also provides a platform for discussions and networking within the academic community. When it comes to downloading Ost File To Pst File Transfer free PDF files of magazines, brochures, and catalogs, Issuu is a popular choice. This digital publishing platform hosts a vast collection of publications from around the world. Users can search for specific titles or explore various categories and genres. Issuu offers a seamless reading experience with its user-friendly interface and allows users to

download PDF files for offline reading. Apart from dedicated platforms, search engines also play a crucial role in finding free PDF files. Google, for instance, has an advanced search feature that allows users to filter results by file type. By specifying the file type as "PDF," users can find websites that offer free PDF downloads on a specific topic. While downloading Ost File To Pst File Transfer free PDF files is convenient, its important to note that copyright laws must be respected. Always ensure that the PDF files you

download are legally available for free. Many authors and publishers voluntarily provide free PDF versions of their work, but its essential to be cautious and verify the authenticity of the source before downloading Ost File To Pst File Transfer. In conclusion, the internet offers numerous platforms and websites that allow users to download free PDF files legally. Whether its classic literature, research papers, or magazines, there is something for everyone. The platforms mentioned in this

article, such as Project Gutenberg, Open Library, Academia.edu, and Issuu, provide access to a vast collection of PDF files. However, users should always be cautious and verify the legality of the source before downloading Ost File To Pst File Transfer any PDF files. With these platforms, the world of PDF downloads is just a click away.

**FAQs About Ost File To Pst File Transfer Books**

**What is a Ost File To Pst File Transfer PDF?** A PDF (Portable Document

Format) is a file format developed by Adobe that preserves the layout and formatting of a document, regardless of the software, hardware, or operating system used to view or print it. **How do I create a Ost File To Pst File Transfer PDF?**

There are several ways to create a PDF: Use software like Adobe Acrobat, Microsoft Word, or Google Docs, which often have built-in PDF creation tools. Print to PDF: Many applications and operating systems have a "Print to PDF" option that allows you to save a document as a PDF file instead of

printing it on paper. Online converters: There are various online tools that can convert different file types to PDF. **How do I edit a Ost File To Pst File Transfer PDF?** Editing a PDF can be done with software like Adobe Acrobat, which allows direct editing of text, images, and other elements within the PDF. Some free tools, like PDFescape or Smallpdf, also offer basic editing capabilities. **How do I convert a Ost File To Pst File Transfer PDF to another file format?**

There are multiple ways to convert a PDF to another format: Use online converters like

Smallpdf, Zamzar, or Adobe Acrobats export feature to convert PDFs to formats like Word, Excel, JPEG, etc. Software like Adobe Acrobat, Microsoft Word, or other PDF editors may have options to export or save PDFs in different formats. **How do I passwordprotect a Ost File To Pst File Transfer PDF?** Most PDF editing software allows you to add password protection. In Adobe Acrobat, for instance, you can go to "File" -> "Properties" -> "Security" to set a password to restrict access or editing capabilities. Are there any free alternatives to

Adobe Acrobat for working with PDFs? Yes, there are many free alternatives for working with PDFs, such as: LibreOffice: Offers PDF editing features. PDFsam: Allows splitting, merging, and editing PDFs. Foxit Reader: Provides basic PDF viewing and editing capabilities. How do I compress a PDF file? You can use online tools like Smallpdf, ILovePDF, or desktop software like Adobe Acrobat to compress PDF files without significant quality loss. Compression reduces the file size, making it easier to share and download.

Can I fill out forms in a PDF file? Yes, most PDF viewers/editors like Adobe Acrobat, Preview (on Mac), or various online tools allow you to fill out forms in PDF files by selecting text fields and entering information. Are there any restrictions when working with PDFs? Some PDFs might have restrictions set by their creator, such as password protection, editing restrictions, or print restrictions. Breaking these restrictions might require specific software or tools, which may or may not be legal depending on the circumstances

and local laws.

## **Ost File To Pst File Transfer :**

join the team anglais 6e livre de l élève librairie eyrolles - Nov 13 2022 web ta méthode c est un manuel cd audio encarté un workbook un cd rom pour réviser tes leçons et progresser en anglais à la maison il contient 40 activités complémentaires de lecture de grammaire et de vocabulaire interactives anglais join the team 6e wp publish com - Apr 06 2022 web anglais join the team 6e the enigmatic realm of anglais join the team 6e

unleashing the language is inner magic in a fast paced digital era where connections and knowledge intertwine the enigmatic realm of language reveals its inherent magic its capacity to stir emotions ignite contemplation and catalyze **anglais 6e join the team 6e a1 a2 workbook decitre** - Oct 12 2022 web aug 26 2010 anglais 6e join the team 6e a1 a2 workbook est également présent dans les rayons un ensemble d activités pour progresser dans la pratique de la langue anglaise à travers des

exercices d écoute ou de lecture graduée l observation des faits de langue ou des travaux sur la phonétique et la prononciation anglais join the team manuel 6e 2010 au détour - Jul 09 2022 web join the team 6e 2010 livre du professeur adrian dowling nathan **sites**

## **compagnons élèves collège Éditions nathan**

- Mar 17 2023 web liste des ouvrages anglais 6e liste des ouvrages anglais 6 e anglais speakeasy activities cahier d anglais 6 e anglais anglais join the team 6 e anglais thumbs up 6 e 2017 anglais mallette still

english enseignants nathan fr plan du site join the team 6e Édition 2013 nathan enseignants - May 19 2023 web join the team 6e Édition 2013 licence 1 an manuel numérique élève disponible join the team anglais 1 recevez nos bons plans et actualités enseignants vous enseignez en en tant que professionnels de l éducation en renseignant votre email vous acceptez de recevoir nos newsletters des contenus personnalisés des offres télécharger pdf anglais join the team 6e cyril

#### **Ost File To Pst File Transfer**

gratuit - Sep 11 2022 web anglais join the team 6e téléchargement populaire une grande variété de supports de situations et de tâches un travail systématique d acquisition des outils 15 vidéos authentiques spécialement conçues pour le nive join the team anglais 6e workbook kağıt kapak amazon  $com$  tr - Jan 15 2023 web join the team anglais 6e workbook gernigon christian dowling cyril griffin victoria claire kustyan sylvain tian sio po eric amazon com tr kitap **anglais join the**

**team 6e nathan** - Feb 16 2023 web anglais join the team 6e liste des ressources exercices interactifs ressources complémentaires exercices interactifs exercices jtt6e index html collegien nathan fr 1 1 powered by tcpdf tcpdf org **anglais join the team 6e livre de l élève 9782091738154** - Jul 21 2023 web les plus du produit une nouvelle édition année 1 du palier 1 qui conserve les points forts de join the team de nouveaux médias et de nombreuses activités facilitant l acquisition du niveau a1 une grande variété de

supports de situations et de tâches join the team 6e 2010 site compagnon Éditions nathan - Sep 23 2023 web le site compagnon du manuel scolaire join the team 6e 2010 pour le collège propose aux enseignants des ressources téléchargeables l intégralité du livre du professeur les fichiers audio élève des fiches photocopiables des ressources audio et vidéo **anglais collection join the team sites compagnons Éditions** - Jun 20 2023 web anglais join the team 6 e anglais join the team 5 e anglais

join the team 4 e anglais join the team 3 e le site de la collection join the team présente les manuels scolaires nathan en anglais pour le collège et propose aux enseignants des ressources numériques gratuites à télécharger **join the team 6e 2010 livre du professeur amazon fr** - Aug 10 2022 web join the team 6e 2010 livre du professeur nathan isbn 9782091738178 et tous les livres scolaires en livraison 1 jour ouvré avec amazon premium **anglais join the team 6e dowling cyril label emmaüs** -

May 07 2022 web anglais join the team 6elivre d occasion écrit par dowling cyrilparu en 2017 aux éditions nathan thème scolaire manuels join the team 6e audio 9782098762411 Éditions nathan - Mar 05 2022 web parution août 2006 les plus du produit 3 cd audio pour la classe elles contiennent les enregistrements des english sounds et du classroom english du manuel des activités de primary colours des poèmes ou chanson d ouverture des petits dialogues ou poèmes des discover join the team

anglais 6ème niveau a1 a2 workbook - Jun 08 2022 web join the team anglais 6ème niveau a1 a2 workbook édition 2010 par hélène adrian aux éditions nathan un ensemble d activités pour progresser dans la pratique de la langue anglaise à travers des exercices d écoute **anglais join the team 6e nathan** - Apr 18 2023 web anglais join the team 6e liste des ressources part 1 school friends audio élève p1 chanson 173815 audio eleve p1 chanson mp3 audio élève p1 u1 listen and speak 173815 audio eleve p1u1

mp3 audio élève p1 u2 listen and speak 173815 audio eleve p1u2 mp3 livre du professeur **join the team 6e livre de l élève 9782091737904 Éditions** - Feb 04 2022 web un manuel qui intègre les principes du cadre européen commun de référence pour les langues un manuel qui s inscrit dans la continuité des programmes de l école primaire une partie introductive ludique pour faire le point sur les acquis du primaire 8 projetsculturels pour une approche active de la civilisation **anglais join the**

**team 6e site ressources élève nathan** - Aug 22 2023 web le site élève de l ouvrage anglais join the team 6 e des ressources gratuites à télécharger pour l élève audio élève ressources audio et vidéo et exercices interactifs anglais join the team manuel 6e 2010 fnac - Dec 14 2022 web livre de l élève avec cd audio rom edition 2010 anglais join the team manuel 6e 2010 hélène adrian cyril dowling sylvain kustyan nathan des milliers de livres avec la livraison chez vous en 1 jour ou en magasin avec

5 de réduction **i dieci comandamenti raccontati ai bambini giunti scuola** - Sep 08 2023 web sep 26 2020 di roberta viviani 26 settembre 2020 2 minuti di lettura scuola dell infanzia irc dove trovi questo contenuto scuola dell infanzia 3 novembre 2020 sul sito giuntiscuola it puoi trovare tante lezioni e articoli sul mondo della scuola leggi i dieci comandamenti raccontati ai bambini **i dieci comandamenti spiegati ai ragazzi valerio bocci libro** - Dec 31 2022 web i dieci comandamenti

spiegati ai ragazzi di valerio bocci autore elledici 2003 0 libro attualmente non disponibile 4 16 4 90 15 40 punti 10 comandamenti spiegati ai ragazzi silvia vecchini - Feb 01 2023 web 10 comandamenti spiegati ai ragazzi silvia vecchini pubblicato da san paolo edizioni dai un voto prezzo online 9 90 o 3 rate da 3 30 senza interessi disponibile in 4 5 giorni la disponibilità è espressa in giorni lavorativi e fa riferimento ad un singolo pezzo 20 punti carta payback prodotto acquistabile con carta del docente e 18app i dieci

comandamenti pensieri del cuore - Oct 29 2022 web dieci comandamenti i dieci comandamenti sono la legge della vita che il signore diede a mosè sul monte sinai i primi tre stabiliscono il retto comportamento dell uomo con il suo signore 1 io sono il signore tuo dio non avrai altro dio fuori che me 2 non nominare il nome di dio invano 3 ricordati di santificare le feste **10 comandamenti spiegato ai ragazzi il sicomoro san paolo** - Jun 24 2022 web descrizione di 10

comandamenti spiegato ai ragazzi i dieci comandamenti sono alla base della vita di ogni cristiano conoscerli capirli e osservarli fa entrare i ragazzi nella vita vera piena questo volume non si limita a spiegare il contenuto dei comandamenti ma propone spunti per riflessioni e attività la comprensione è affidata il vademecum dell insegnamento catechistico i 10 comandamenti - Aug 27 2022 web vantaggi i 10 comandamenti del catechismo per il terzo anno di scuola elementare offrono una guida

morale solida per i bambini in fase di formazione essi forniscono un quadro di valori etici e principi da seguire per vivere una vita virtuosa **10 comandamenti spiegati ai ragazzi silvia vecchini libro san** - Aug 07 2023 web 10 comandamenti spiegati ai ragazzi di silvia vecchini autore gruppo il sicomoro curatore a vincenti illustratore san paolo edizioni 2013 1 libro disp in 5 gg lavorativi 9 40 9 90 5 90 punti aggiungi al carrello venditore ibs altri 4 venditori da 5 90 2 promozioni attive prenota e ritira verifica

disponibilità descrizione **10 comandamenti spiegati ai ragazzi 2023 ai classmonitor** - Feb 18 2022 web 10 comandamenti spiegati ai ragazzi downloaded from ai classmonitor com by guest mason lia la vita consacrata edizioni ares over 3 million copies sold essential reading for catholics of all walks of life here it is the first new catechism of the catholic church in more than 400 years a complete summary of **dieci comandamenti come insegnarli ai bambini famiglia** - May 24 2022

web in prima elementare spieghiamo quelle che si devono seguire in classe dei dieci comandamenti parlo a partire dalla terza l insegnamento comincia così proprio con il rispetto delle regole viviamo in una società multietnica in cui è importante che tutti conoscano i diritti fondamentali i dieci comandamenti spiegati ai bambini aggiornato novembre - May 04 2023 web cultura quali sono i 10 comandamenti in ordine i 10 comandamenti sono le leggi dell alleanza di dio

date a mosè sul monte sinai queste leggi furono seguite dagli israeliti e sono le leggi di dio anche per noi oggi i 10 comandamenti ci mostrano come bimbi e gesÙ i 10 comandamenti edizioni san paolo - Mar 02 2023 web i 10 comandamenti spiegato ai ragazzi 3ª edizione gennaio 2013 collana bimbi e gesÙ formato 13 5 x 21 cm brossura numero pagine 64 cdu r4b 98 isbn ean 9788821571206 prezzo copertina 9 90 **i dieci comandamenti spiegazione scuolissima com** - Sep 27 2022

web i dieci comandamenti spiegazione sul monte sinai avvenne l alleanza tra dio e il popolo d israele tramite mosè con questo patto dio affidava la sua legge basata su 10 comandamenti per orientare il comportamento umano nella vita di tutti i giorni **i 10 comandamenti di dio quali sono e la spiegazione il dono** - Jul 06 2023 web 1 io sono il signore dio tuo non avrai altro dio fuori che me 2 non nominare il nome di dio invano 3 ricordati di santificare le feste 4 onora il padre e la madre 5 non uccidere 6

non commettere atti impuri 7 non rubare 8 non dire falsa testimonianza 9 non desiderare la donna d altri **spiegare i 10 comandamenti ai bambini aggiornato novembre** - Oct 09 2023 web watch on stampa dei 10 comandamenti per bambini in età prescolare questo cd e libro da colorare sui dieci comandamenti cattolici può aiutare i vostri bambini a comprendere le virtù le canzoni sono deliziose e molto memorabili guida rapida a questa pagina fare clic per passare a queste sezioni i dieci comandamenti

#### **Ost File To Pst File Transfer**

sono 1 i 10 comandamenti di dio bibbia per bambini youtube - Nov 29 2022 web sep 2 2020 iscriviti bit ly bibbiaperbambini continua il viaggio nel del popolo di israele fino a quando arrivano al monte sinai e mosè decide di salire e ric **primaria 6 antico testamento i dieci comandamenti the** - Jul 26 2022 web preparazione 1 leggi attentamente esodo 19 il signore fa un alleanza con il popolo e appare sul monte sinai esodo 20 1 22 rivelazione dei dieci comandamenti

esodo 24 12 18 mosè rimane sul monte sinai per quaranta giorni esodo 31 18 le tavole sono incise dal dito del signore esodo 32 1 24 30 32 aaronne fabbrica un **comandamenti sono la legge della vita che il signore diede a** - Apr 22 2022 web i comandamenti sono dieci 1 io sono il signore tuo dio non avrai altro dio fuori di me 2 non nominare il nome di dio invano 3 ricordati di santificare le feste 4 onora tuo padre e tua madre 5 non uccidere 6 non commettere adulterio 7 non rubare 8 non dire falsa

testimonianza 9 non desiderare la donna d altri 10 non desiderare la schede catechismo per bambini fanciulli e ragazzi pensieri del - Jun 05 2023 web scheda operativa per il primo giorno di catechismo dedicata ai più piccoli apri e scarica in formato pdf la chiamata di dio ed il sì totale dell uomo schema apri e scarica in formato pdf la bibbia schema sulla bibbia apri e scarica in formato pdf la santa messa **le regole qumran2** - Mar 22 2022 web i dieci comandamenti puoi trovare il racconto di come

mosè ricevette le

tavole della legge cioè i 10 comandamenti nel libro dell esodo ai capitoli 19 e 20 che cosa sono i dieci comandamenti per rispondere a questa domanda facciamo un esempio quando cammini per strada non puoi andare a casaccio devi fare attenzione ai pericoli i 10 comandamenti spiegati con le vignette aleteia org - Apr 03 2023 web oct 31 2019 chiesa i 10 comandamenti spiegati con le vignette catholic link dieci comandamenti vignette fumetti bambini catholic link pubblicato il 31 10 19 di

mauricio montoya i comandamenti **falkplanegrossr aumstadteatlas dusseldorfrhe** - Jun 07 2022 web 1 falkplanegrossrau mstadteatlasduss eldorfrhe in eventually you will totally discover a supplementary experience and achievement by spending more cash yet when falk plane grossraum stadteatlas dusseldorf rhein uniport edu - May 06 2022 web jun 20 2023 falk plane grossraum stadteatlas dusseldorf rhein 2 5 downloaded from uniport edu ng on june 20 2023 by guest our ability to decide

for ourselves how we falk college academic departments campus map - Feb 03 2022 web regent theatre complex 65 sadler hall and dining center 66 schine student center su bookstore goldstein auditorium 67 school of education recruitment and academic **singapore to düsseldorf 7 ways to travel via train plane and car** - Dec 01 2021 web there are 7 ways to get from singapore to düsseldorf by plane train or car select an option below to see step by step directions and to compare ticket prices and travel times falk plane grossraum stadteatlas dusseldorf rhein 2022 - Feb 15 2023 web 2 2 falk plane grossraum stadteatlas dusseldorf rhein 2020 12 28 emphasis on the period from 1800 to the present the book explores the ways in which germans over the **falk verlag wikipedia** - Mar 16 2023 web stadtpläne des falk verlags mit der patentfaltung der falk verlag war ein auf stadtpläne und landkarten spezialisierter verlag er wurde 1945 von gerhard falk in hamburg

**singapore to dusseldorf airport dus 7 ways to travel via** - Nov 12 2022 web there are 7 ways to get from singapore to dusseldorf airport dus by plane train or car select an option below to see step by step directions and to compare ticket prices and **falk plane grossraum stadteatlas dusseldorf rhein pdf** - Apr 17 2023 web kindly say the falk plane grossraum stadteatlas dusseldorf rhein is universally compatible with any devices to read falk plane grossraum stadteatlas dusseldorf **falk pläne**

**großraum städteatlas berlin mit potsdam** - Oct 11 2022 web falk pläne großraum städteatlas berlin mit potsdam broschiert 1 januar 1901 von reis falk autor alle formate und editionen anzeigen paperback **falk plane grossraum stadteatlas dusseldorf rhein copy** - Apr 05 2022 web jun 25 2023 falk plane grossraum stadteatlas dusseldorf rhein recognizing the habit ways to acquire this book falk plane grossraum stadteatlas dusseldorf rhein is

3884453297 falk pläne großraum städteatlas düsseldorf - Jul 20 2023 web falk pläne großraum städteatlas düsseldorf rhein wupper find all books from reis falk sd at find more books com you can find used antique and new books compare **falk pläne großraum städteatlas düsseldorf rhein wupper** - Oct 23 2023 web falk pläne großraum städteatlas düsseldorf rhein wupper reis falk sd amazon de books **falk plane grossraum stadteatlas dusseldorf rhein pdf** - Mar 04 2022 web falk plane grossraum stadteatlas dusseldorf rhein 3 3 refers to them variously as hyenas and piranhas decides to have a bit of fun at their expense but what starts as a **falkplanegrossr aumstadteatlas dusseldorfrhein pdf** - Sep 10 2022 web 1 falkplanegrossrau mstadteatlasduss eldorfrhein pdf when somebody should go to the ebook stores search inauguration by shop shelf by shelf it is in point of fact flights to dusseldorf dus singapore airlines - Aug 09 2022 web travel to dusseldorf with

singapore airlines book your flight tickets today and get ready to enjoy world class hospitality on your safe and comfortable journey to dusseldorf **falk plane grossraum stadteatlas dusseldorf rhein pdf** - May 18 2023 web 2 falk plane grossraum stadteatlas dusseldorf rhein 2022 04 24 wonderfully elaborate plot hilarious misunderstanding s and wicked observations on the absurdities of life it falk plane grossraum stadteatlas dusseldorf rhein pdf - Jul 08 2022

web apr 8 2023 install falk plane grossraum stadteatlas dusseldorf rhein therefore simple the road to hell gillian galbraith 2012 03 20 when the body of a half clothed woman is **falkplanegrossr aum stadteatlasduss eldo rfrhein** - Jan 14 2023 web falkplanegrossrau mstadteatlasduss eldorfrhein 1 falkplanegrossrau m stadteatlasdussel do rfrhein falkplanegrossrau mstadteatlasduss eldorfrhein **falk pläne großraum städteatlas düsseldorf rhein wupper by** - Sep 22 2023 web falk pläne

großraum städteatlas düsseldorf rhein wupper by reis falk sd falk pläne großraum städteatlas düsseldorf rhein wupper by reis falk sd so once you **cheap air tickets from singapore changi to dusseldorf** - Dec 13 2022 web there are 3 airports in dusseldorf dusseldorf international weeze and dusseldorf monchengladbach how much are return flights from singapore changi to dusseldorf **falk plane grossraum stadteatlas dusseldorf rhein roger** - Aug 21

2023 web falk plane grossraum stadteatlas dusseldorf rhein below the bird is a raven benjamin lebert 2007 12 18 henry and paul are strangers when they find themselves falkland islands maps facts world atlas - Jan 02 2022 web feb 24 2021 falkland islands are an archipelago and an overseas territory of the united kingdom located to the southwest atlantic ocean at the southern most point of south ebook falk plane grossraum stadteatlas dusseldorf rhein - Jun 19 2023 web rv rhein

wupper großraumstadtatl as 1 20 000 stadtplan apr 11 2023 düsseldorf mar 10 2023 maison de commission aug 11 2020 national union catalog sep 04

Best Sellers - Books ::

[delmars](https://www.freenew.net/primo-explore/book-search/?k=Delmars_Comprehensive_Medical_Assisting_4th_Edition_Workbook_Answers.pdf)

[comprehensive](https://www.freenew.net/primo-explore/book-search/?k=Delmars_Comprehensive_Medical_Assisting_4th_Edition_Workbook_Answers.pdf) [medical assisting](https://www.freenew.net/primo-explore/book-search/?k=Delmars_Comprehensive_Medical_Assisting_4th_Edition_Workbook_Answers.pdf) [4th edition](https://www.freenew.net/primo-explore/book-search/?k=Delmars_Comprehensive_Medical_Assisting_4th_Edition_Workbook_Answers.pdf) [workbook](https://www.freenew.net/primo-explore/book-search/?k=Delmars_Comprehensive_Medical_Assisting_4th_Edition_Workbook_Answers.pdf) [answers](https://www.freenew.net/primo-explore/book-search/?k=Delmars_Comprehensive_Medical_Assisting_4th_Edition_Workbook_Answers.pdf) [delias how to](https://www.freenew.net/primo-explore/book-search/?k=Delias-How-To-Cheat-At-Cooking.pdf) [cheat at cooking](https://www.freenew.net/primo-explore/book-search/?k=Delias-How-To-Cheat-At-Cooking.pdf) [designing object](https://www.freenew.net/primo-explore/book-search/?k=designing-object-oriented-software-rebecca-wirfs-brock.pdf)[oriented software](https://www.freenew.net/primo-explore/book-search/?k=designing-object-oriented-software-rebecca-wirfs-brock.pdf) [rebecca wirfs](https://www.freenew.net/primo-explore/book-search/?k=designing-object-oriented-software-rebecca-wirfs-brock.pdf)[brock](https://www.freenew.net/primo-explore/book-search/?k=designing-object-oriented-software-rebecca-wirfs-brock.pdf) [definition of](https://www.freenew.net/primo-explore/book-search/?k=Definition-Of-Absolute-Value-In-Math.pdf) [absolute value in](https://www.freenew.net/primo-explore/book-search/?k=Definition-Of-Absolute-Value-In-Math.pdf) [math](https://www.freenew.net/primo-explore/book-search/?k=Definition-Of-Absolute-Value-In-Math.pdf) [dean koontz the](https://www.freenew.net/primo-explore/book-search/?k=dean-koontz-the-good-guy.pdf)

[good guy](https://www.freenew.net/primo-explore/book-search/?k=dean-koontz-the-good-guy.pdf) [delco remy 22si](https://www.freenew.net/primo-explore/book-search/?k=delco-remy-22si-alternator-wiring-diagram.pdf) [alternator wiring](https://www.freenew.net/primo-explore/book-search/?k=delco-remy-22si-alternator-wiring-diagram.pdf) [diagram](https://www.freenew.net/primo-explore/book-search/?k=delco-remy-22si-alternator-wiring-diagram.pdf) [death and life of](https://www.freenew.net/primo-explore/book-search/?k=Death_And_Life_Of_The_Great_American_School_System.pdf) [the great](https://www.freenew.net/primo-explore/book-search/?k=Death_And_Life_Of_The_Great_American_School_System.pdf) [american school](https://www.freenew.net/primo-explore/book-search/?k=Death_And_Life_Of_The_Great_American_School_System.pdf) [system](https://www.freenew.net/primo-explore/book-search/?k=Death_And_Life_Of_The_Great_American_School_System.pdf) [denon avr 2805](https://www.freenew.net/primo-explore/book-search/?k=Denon_Avr_2805.pdf) [definition of](https://www.freenew.net/primo-explore/book-search/?k=Definition-Of-Conjecture-In-Math.pdf) [conjecture in](https://www.freenew.net/primo-explore/book-search/?k=Definition-Of-Conjecture-In-Math.pdf) [math](https://www.freenew.net/primo-explore/book-search/?k=Definition-Of-Conjecture-In-Math.pdf) [definition of](https://www.freenew.net/primo-explore/book-search/?k=Definition-Of-Dependent-And-Independent-Variables-In-Math.pdf) [dependent and](https://www.freenew.net/primo-explore/book-search/?k=Definition-Of-Dependent-And-Independent-Variables-In-Math.pdf) [independent](https://www.freenew.net/primo-explore/book-search/?k=Definition-Of-Dependent-And-Independent-Variables-In-Math.pdf) [variables in math](https://www.freenew.net/primo-explore/book-search/?k=Definition-Of-Dependent-And-Independent-Variables-In-Math.pdf)